# Neon2

Redesigning a web-based MEI neume editor

## Andrew Tran, Zoé McLennan, Juliette Regimbal McGill University

SIMSSA XIV Workshop - May 28th 2018

#### Table of Contents

- 1. Neon in OMR
- 2. History
- 3. Verovio Rendering & Neon2
- 4. Moving Forward

#### Neon within OMR

 $\begin{array}{|c|c|c|c|c|c|}\n\hline\n\text{return } \mathbb{E} \left( \begin{array}{cc} \mathbb{E} & \mathbb{E}^{\mathbb{E}} \mathbb{E}^{\mathbb{E}} \mathbb{E}^{\mathbb{E}} & \mathbb{E}^{\mathbb{E}} \mathbb{E}^{\mathbb{E}} \mathbb{E}^{\mathbb{E}} \mathbb{E}^{\mathbb{E}} & \mathbb{E}^{\mathbb{E}} \mathbb{E}^{\mathbb{E}} \mathbb{E}^{\mathbb{E}} \mathbb{E}^{\mathbb{E}} & \mathbb{E}^{\mathbb{E}} \mathbb{E}^{\math$  $\frac{d_1x^{n_1} - d_1x^{n_1} + \cdots + d_n}{d_1x^{n_1} - d_1x^{n_1} + \cdots + d_nx^{n_n} + \cdots + d_nx^{n_n} + \cdots + d_nx^{n_n} + \cdots + d_nx^{n_n} + \cdots + d_nx^{n_n} + \cdots + d_nx^{n_n} + \cdots + d_nx^{n_n} + \cdots + d_nx^{n_n} + \cdots + d_nx^{n_n} + \cdots + d_nx^{n_n} + \cdots + d_nx^{n_n} + \cdots + d_nx^{n_n} + \cdots + d_nx^{n_n} + \cdots + d_nx^{n_n} + \cd$ ter ra mbilate montes lan dem quia d'unu a notter veniet. Et paupe the comment of the comment of the comment rum luozum milete bi tur valus  $\mathbb{R}^{n+1}$  ,  $\mathbb{R}^{n}$  ,  $\mathbb{R}^{n}$  ,  $\mathbb{R}^{n}$  ,  $\mathbb{R}^{n}$  ,  $\mathbb{R}^{n}$ r a cominator commun cum bir the part of the first tu te ve met Et pm/s liemno transbunt per therufalem ample us. Dam mulla di e Chilabunt mon tes duite du neuve toutes flu ent lac t mel di nt diminush? Branches Line Commune et la and the same of the common the common nalo contritionem po puti me i.

- **Document Analysis**
- **Classifier**
- Pitch Finding

Music Encoding Initiative

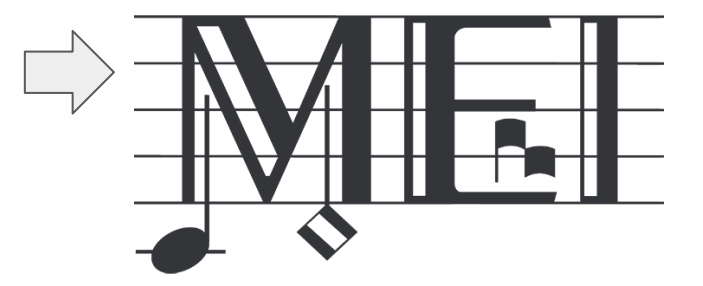

#### Neon Versions

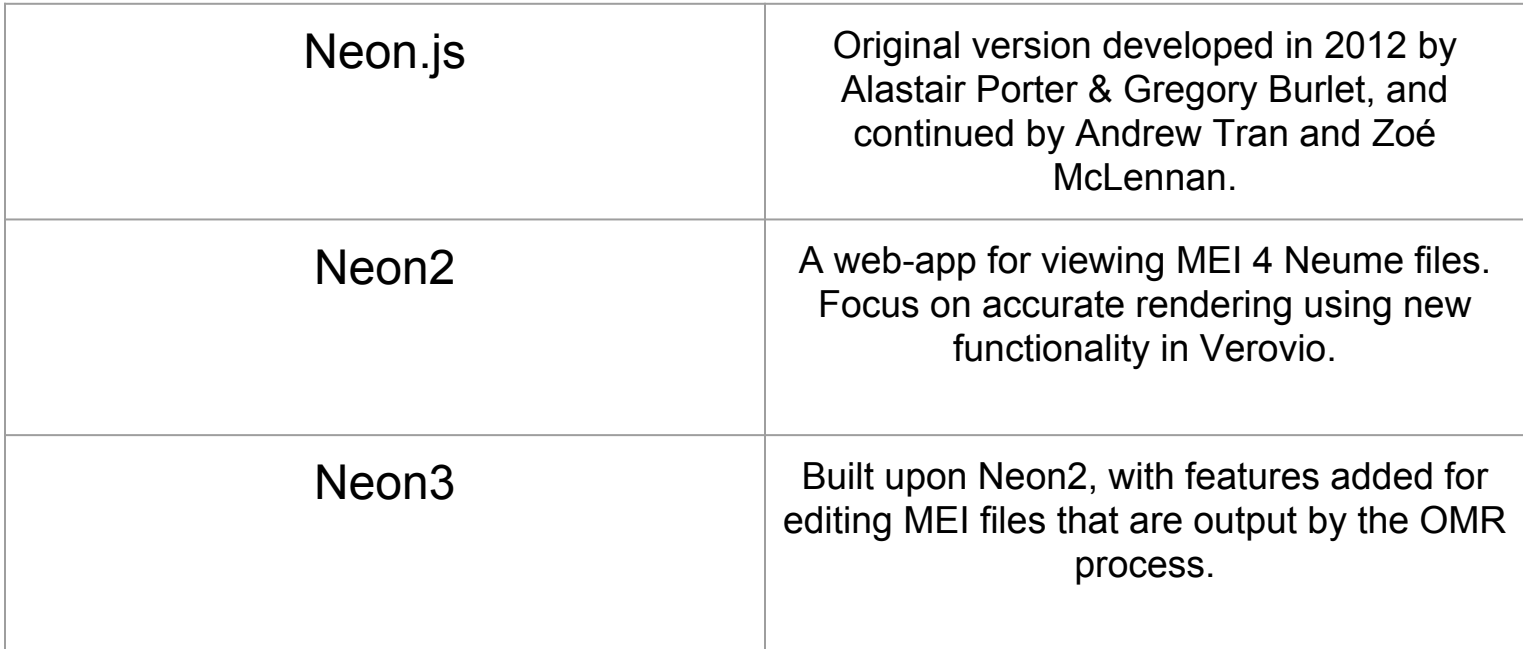

### Layering in Neon

- Neon takes as input an MEI file and an image file.
- Renders MEI data on top of the image
- Users can compare data against the original image and correct the MEI
- MEI file updates with every change made by the user

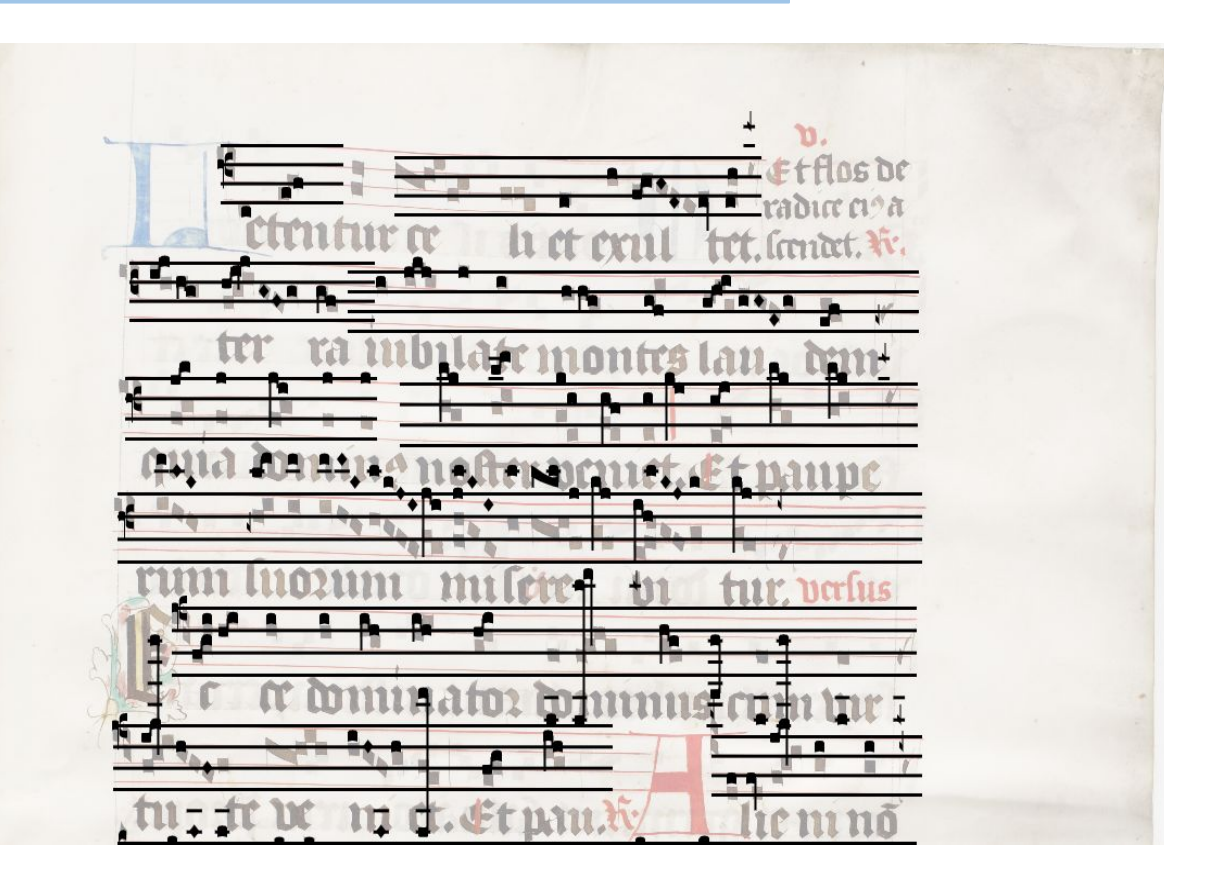

#### **History**

- Neon was started 6 years ago by Gregory Burlet and Alastair Porter
	- o <https://github.com/DDMAL/Neon.js>
- This was the basis for Neon.js v1.0 released last summer
- ~[Demo](http://132.206.14.124:8080/)~

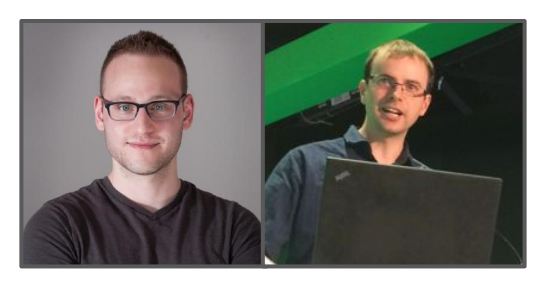

#### Issues and Solutions

- Fabric.js not tailored to music notation
	- $\triangleright$  Replace with Verovio
- Only compatible with a very specific and deprecated type of MEI file
	- $\triangleright$  Use incoming MEI v4.0 standard
- Possible but difficult implementation as a Rodan job
	- $\triangleright$  Keep Rodan a top priority throughout development

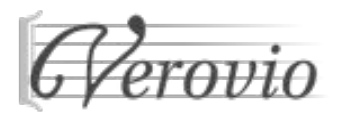

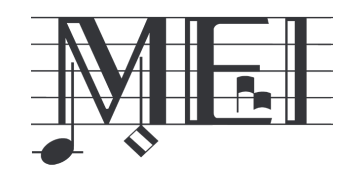

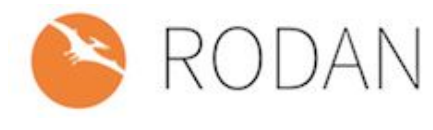

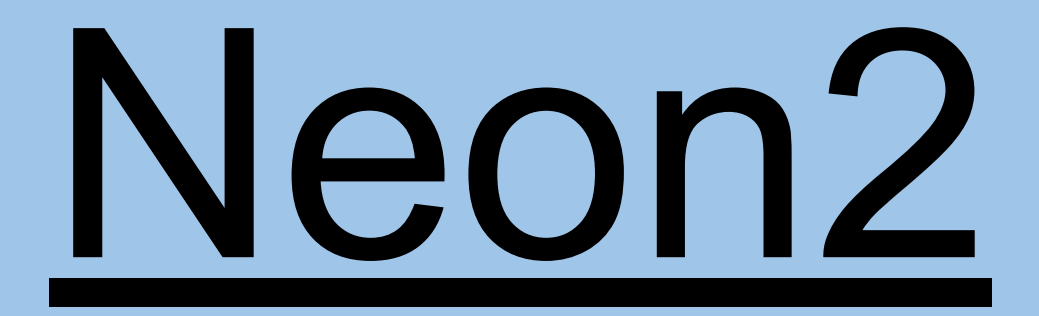

#### MEI Versions

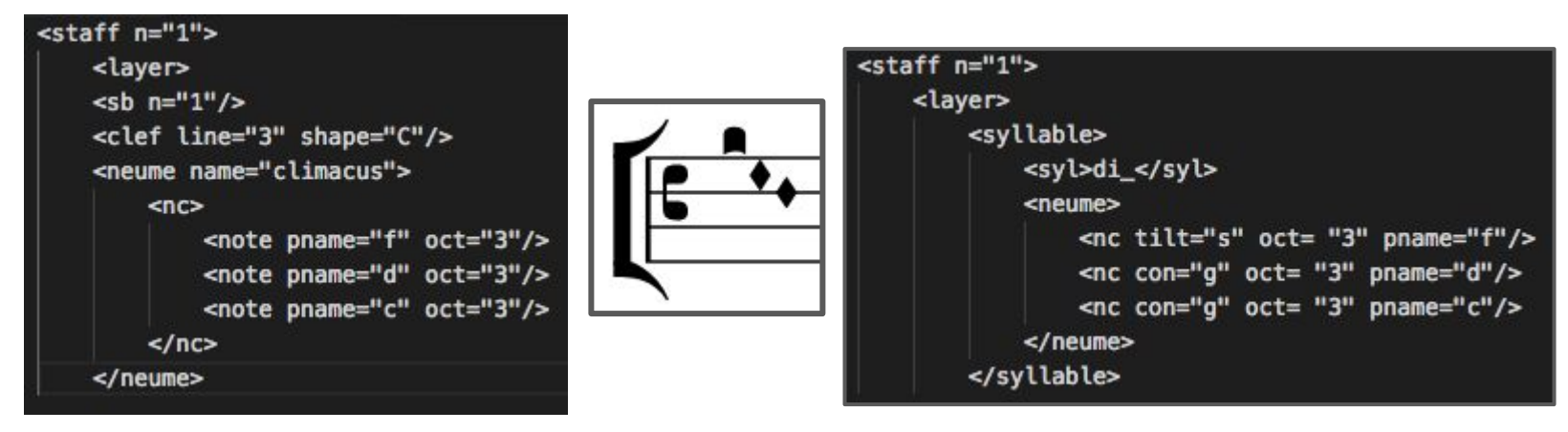

MEI-Neume Burlet Neon.js

MEI-Neume 4.0 WIP Neon2/3

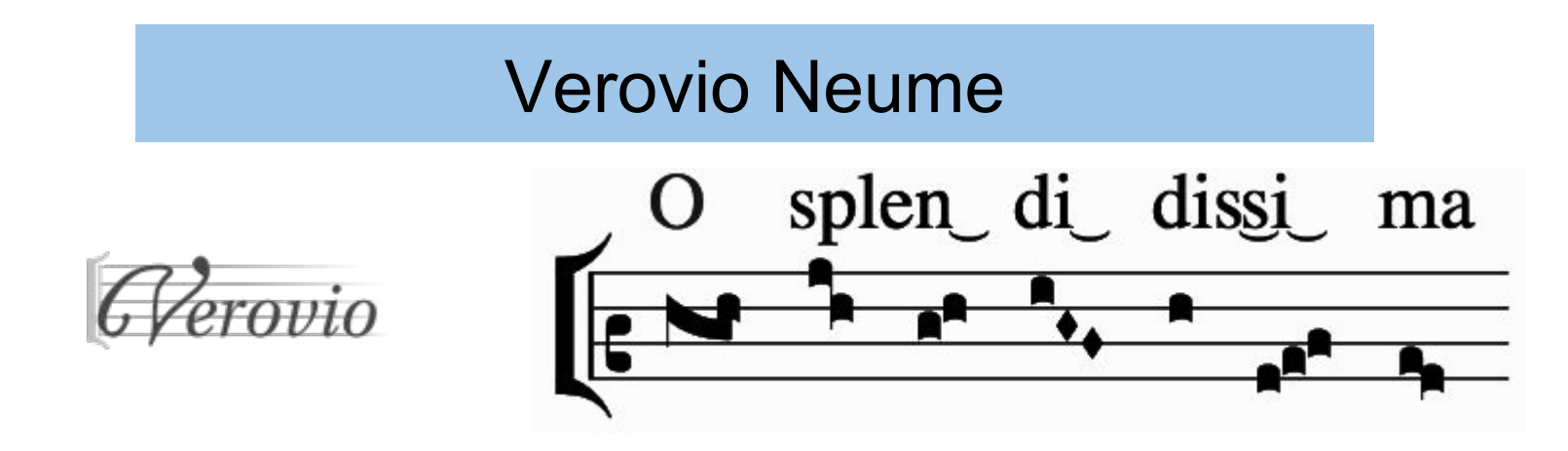

- Renders neume groups dynamically based on **contour** of notes
- Exports in **SVG** format, integration with **web and javascript libraries** available

## Neon2

- **Goal:** Focus on accurate MEI-Neume rendering before editing features
- Built upon Node.js, Express, Pug, modern web technologies
- Uses Verovio compiled to javascript to serve as the MEI renderer
- [Demo](http://132.206.14.237:9000)

#### Moving Forward with Neon2

- Continuing to add relevant features that existed in Neon.js
	- $\triangleright$  Work is ongoing for notifications, UI, background image, uploading, etc.
- Working with Laurent Pugin to extend Verovio features
	- $\triangleright$  Reworking editing functionality & rendering with encoded bounding boxes
- Plan to complete Neon2 prototype by July, to transition to Neon3
- <https://github.com/ddmal/neon2>

#### Neon3

- Extension of Neon2 with editing support
- Ensure compatibility with Rodan
- D3. js to handle user interaction, generate editor commands
	- <https://d3js.org/>
- [Demo](http://132.206.14.237:8080)

## **Thank you!**

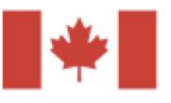

Social Sciences and Humanities **Research Council of Canada** 

Conseil de recherches en sciences humaines du Canada

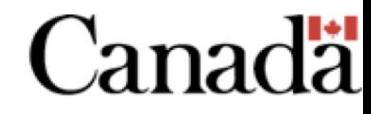

**McGill** 

Schulich School of Music<br>École de musique Schulich 乏

DISTRIBUTED DIGITAL MUSIC<br>ARCHIVES <sub>foo</sub>LIBRARIES LAB **DDMAL** 

Centre for Interdisciplinary Research in Music Media and Technology

**Fonds de recherche** Société et culture Québec<sup>\*\*</sup>